# **ChiliProject - Bug # 863: missing journals fixture at test/unit/issue\_test.rb**

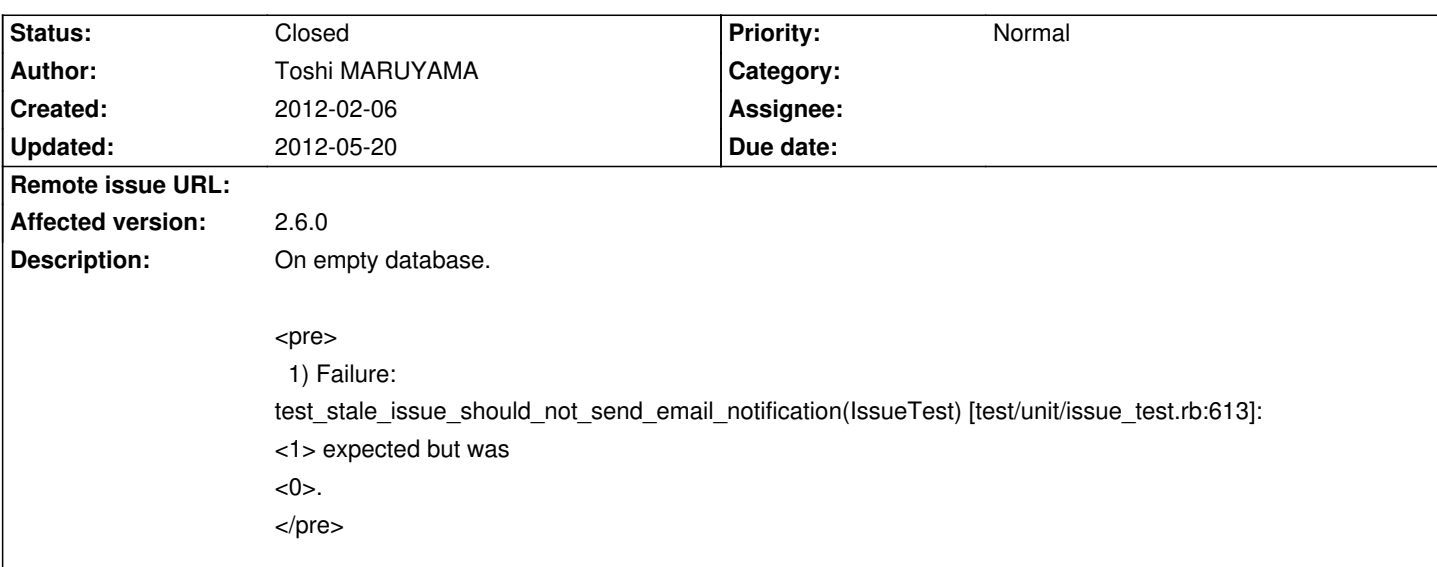

#### **Associated revisions**

#### **2012-05-20 10:18 am - Felix Schäfer**

Load all required fixtures on issue unit test #863

Contributed by Toshi MARUYAMA

#### **History**

#### **2012-05-19 08:47 pm - Felix Schäfer**

I could not reproduce this, can you give me more info about the platform, ruby and DB used?

#### **2012-05-20 07:53 am - Toshi MARUYAMA**

<pre>

\$ git log -n1 | cat commit 9cd14ca152efca10dba9745526d7d8f4ab480dec Author: Andrew Smith <xxxxxxxxxxxx> Date: Sat May 19 10:44:24 2012 +0100

Fix a typo when calculating the menu X position. #1007

\$ ls db

migrate seeds.rb

\$ rake db:migrate RAILS\_ENV=test

== Setup: migrating ==========================================================

- -- create\_table("attachments", {:force=>true})
- -> 0.0047s
- -- create\_table("auth\_sources", {:force=>true})
- -> 0.2167s
- -- create\_table("custom\_fields", {:force=>true})
- -> 0.0042s
- -- create\_table("custom\_fields\_projects", {:force=>true, :id=>false}) -> 0.0023s
- -- create\_table("custom\_fields\_trackers", {:force=>true, :id=>false})

```
 -> 0.0024s
```
-- create\_table("custom\_values", {:force=>true})  $-$  > 0.0045s -- create\_table("documents", {:force=>true}) -> 0.0036s -- add\_index("documents", ["project\_id"], {:name=>"documents\_project\_id"}) -> 0.0012s -- create\_table("enumerations", {:force=>true}) -> 0.0027s -- create\_table("issue\_categories", {:force=>true}) -> 0.0029s -- add\_index("issue\_categories", ["project\_id"], {:name=>"issue\_categories\_project\_id"}) -> 0.0012s -- create\_table("issue\_histories", {:force=>true}) -> 0.0042s -- add\_index("issue\_histories", ["issue\_id"], {:name=>"issue\_histories\_issue\_id"}) -> 0.0013s -- create\_table("issue\_statuses", {:force=>true}) -> 0.0034s -- create\_table("issues", {:force=>true}) -> 0.0060s -- add\_index("issues", ["project\_id"], {:name=>"issues\_project\_id"})  $-$  > 0.0013s -- create\_table("members", {:force=>true})  $-$  > 0.0040s -- create\_table("news", {:force=>true}) -> 0.0037s -- add\_index("news", ["project\_id"], {:name=>"news\_project\_id"})  $-$  0.0011s -- create\_table("permissions", {:force=>true}) -> 0.0039s -- create\_table("permissions\_roles", {:force=>true, :id=>false}) -> 0.0037s -- add\_index("permissions\_roles", ["role\_id"], {:name=>"permissions\_roles\_role\_id"})  $-$  0.0013s -- create\_table("projects", {:force=>true}) -> 0.0045s -- create\_table("roles", {:force=>true}) -> 0.0029s -- create\_table("tokens", {:force=>true}) -> 0.0034s -- create\_table("trackers", {:force=>true}) -> 0.0031s -- create\_table("users", {:force=>true})  $-$  > 0.0053s -- create\_table("versions", {:force=>true}) -> 0.0039s -- add\_index("versions", ["project\_id"], {:name=>"versions\_project\_id"}) -> 0.0021s -- create\_table("workflows", {:force=>true}) -> 0.0040s  $==$  Setup: migrated  $(0.5970s) ==$ 

== IssueMove: migrating ======================================================

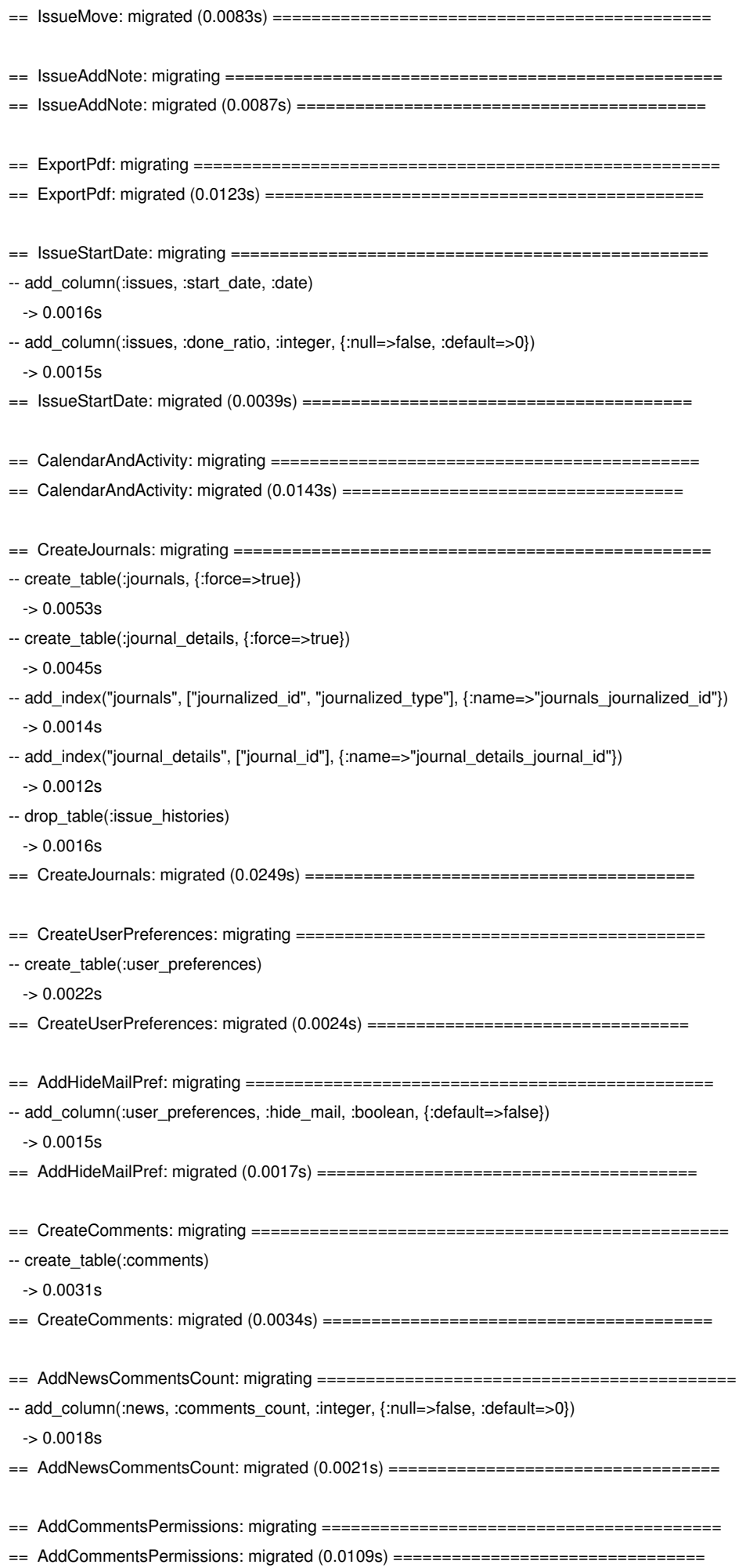

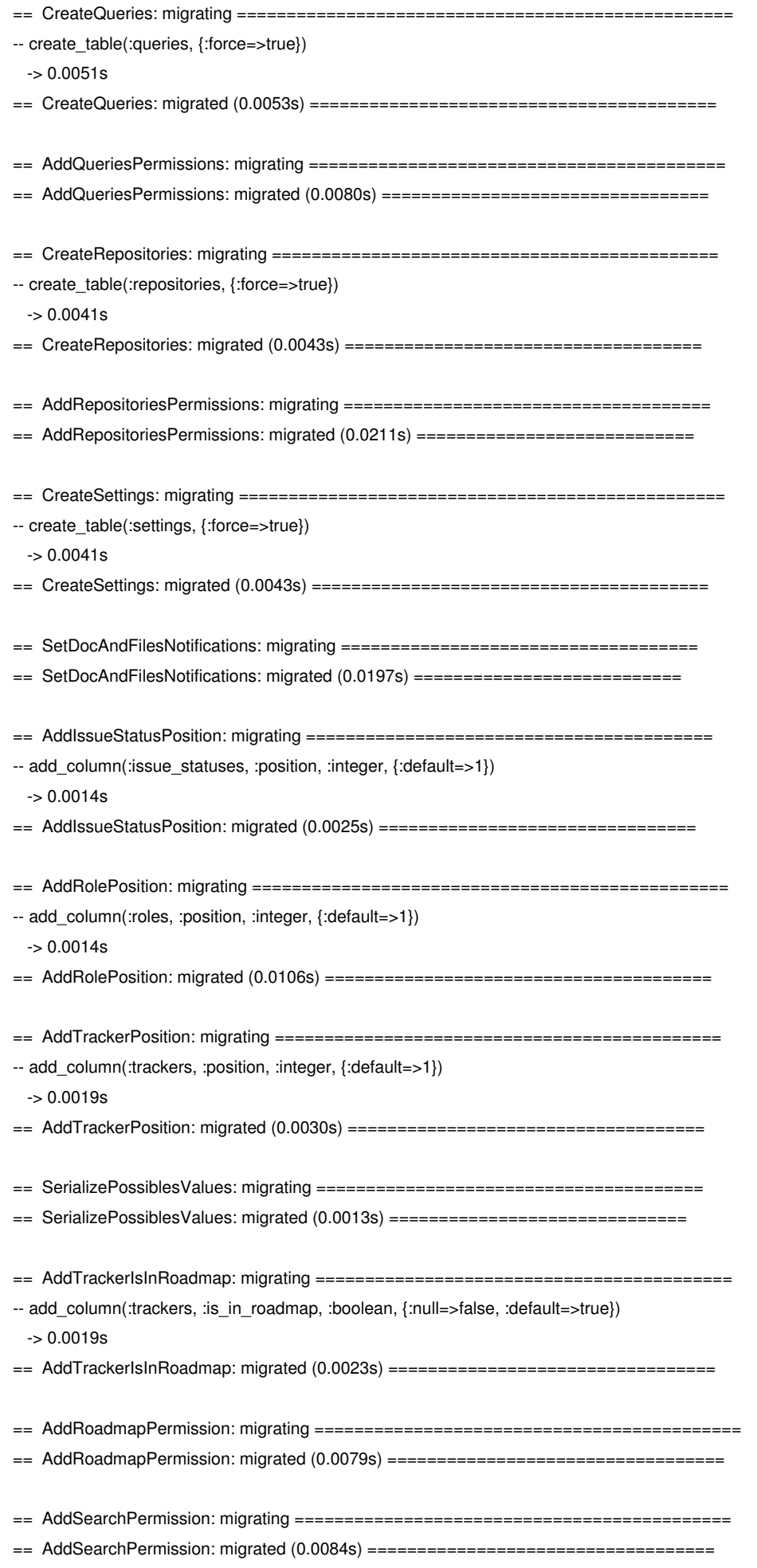

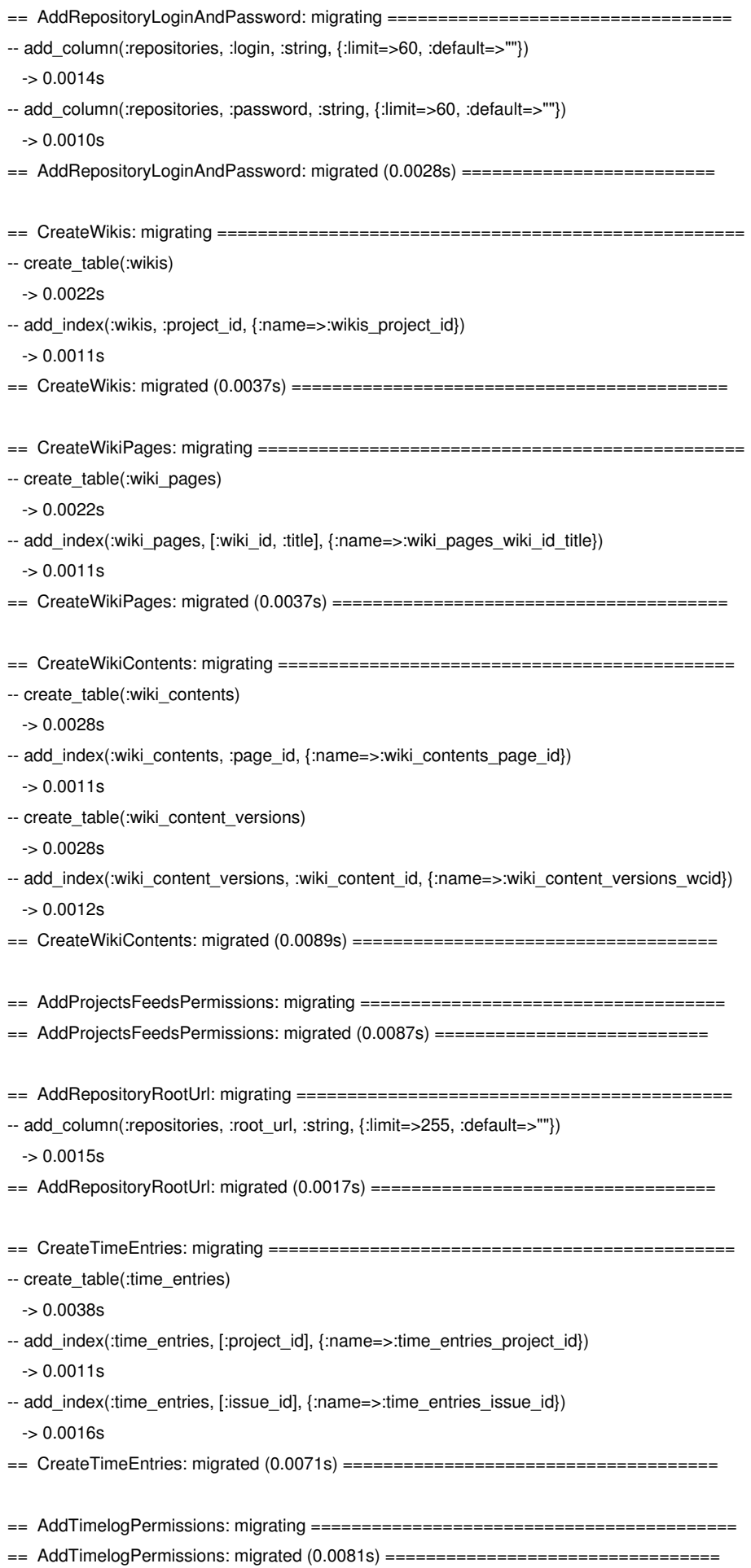

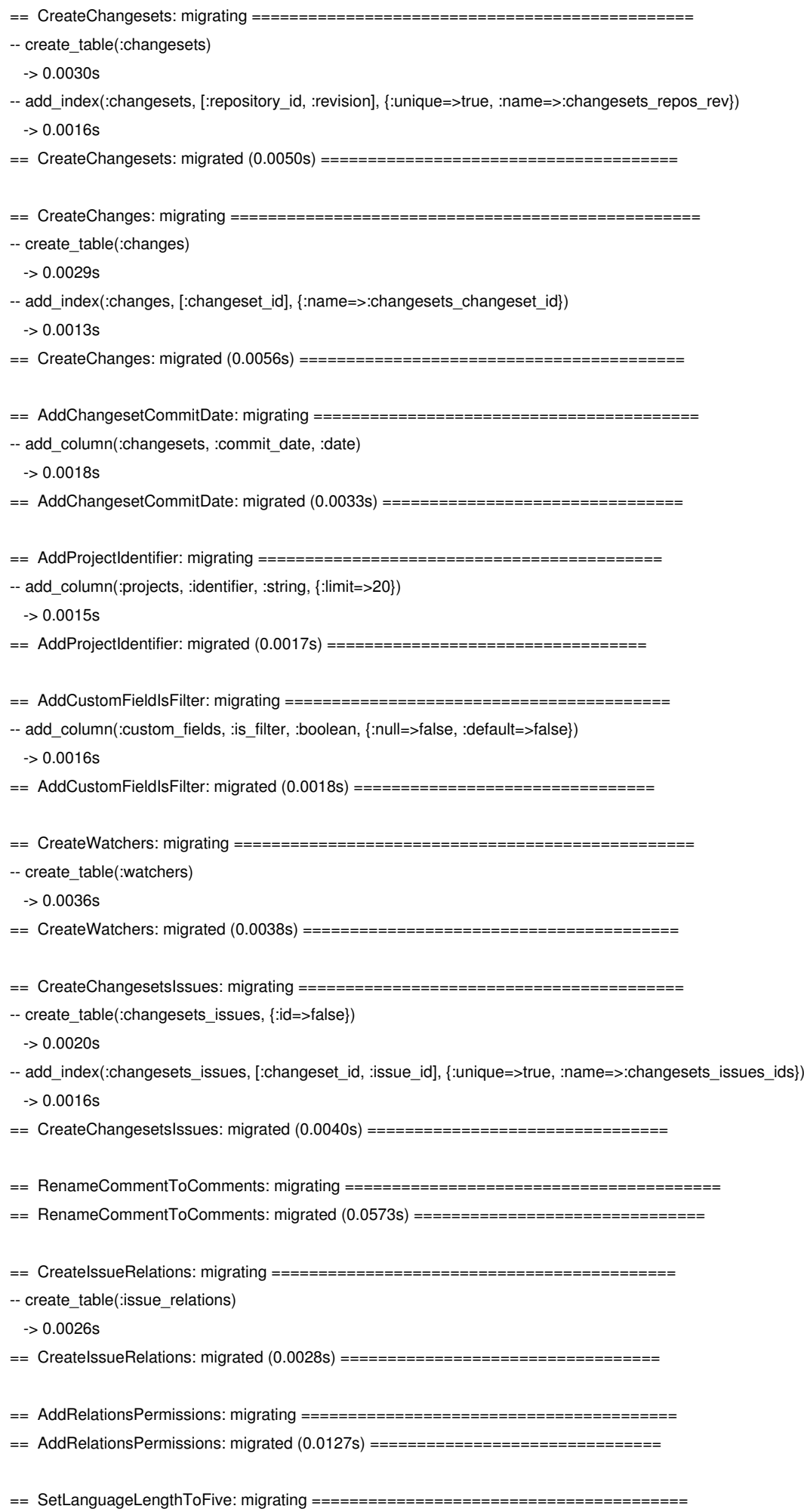

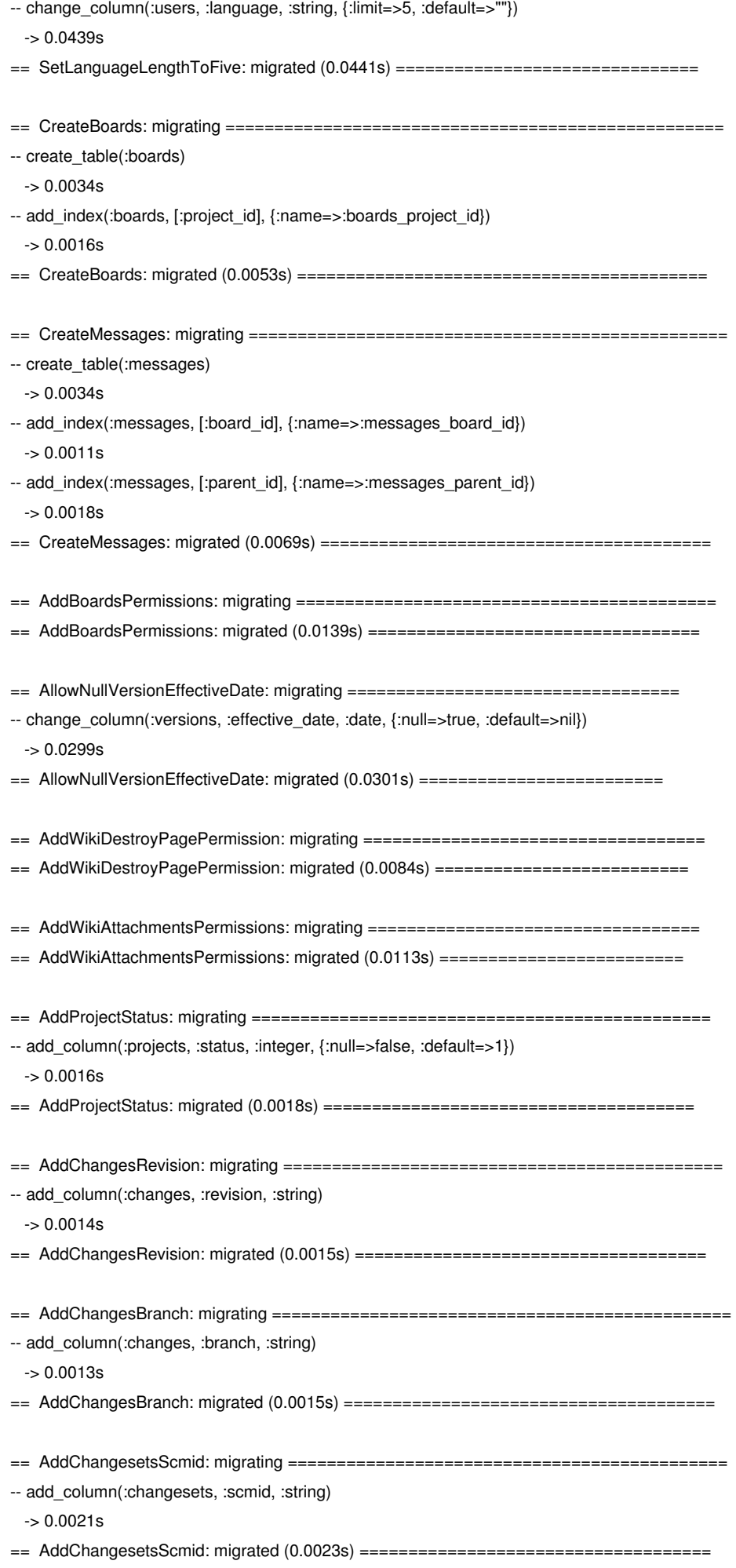

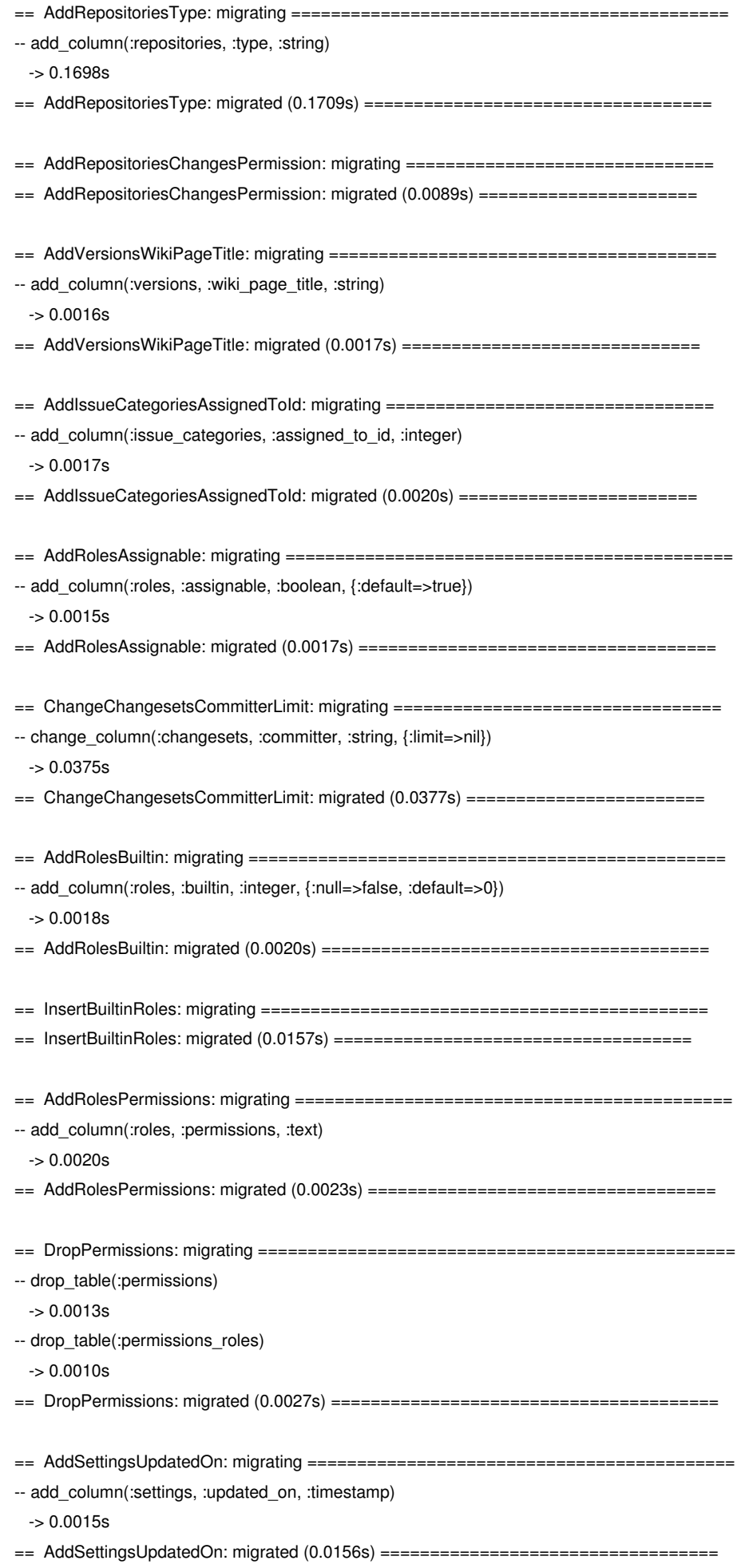

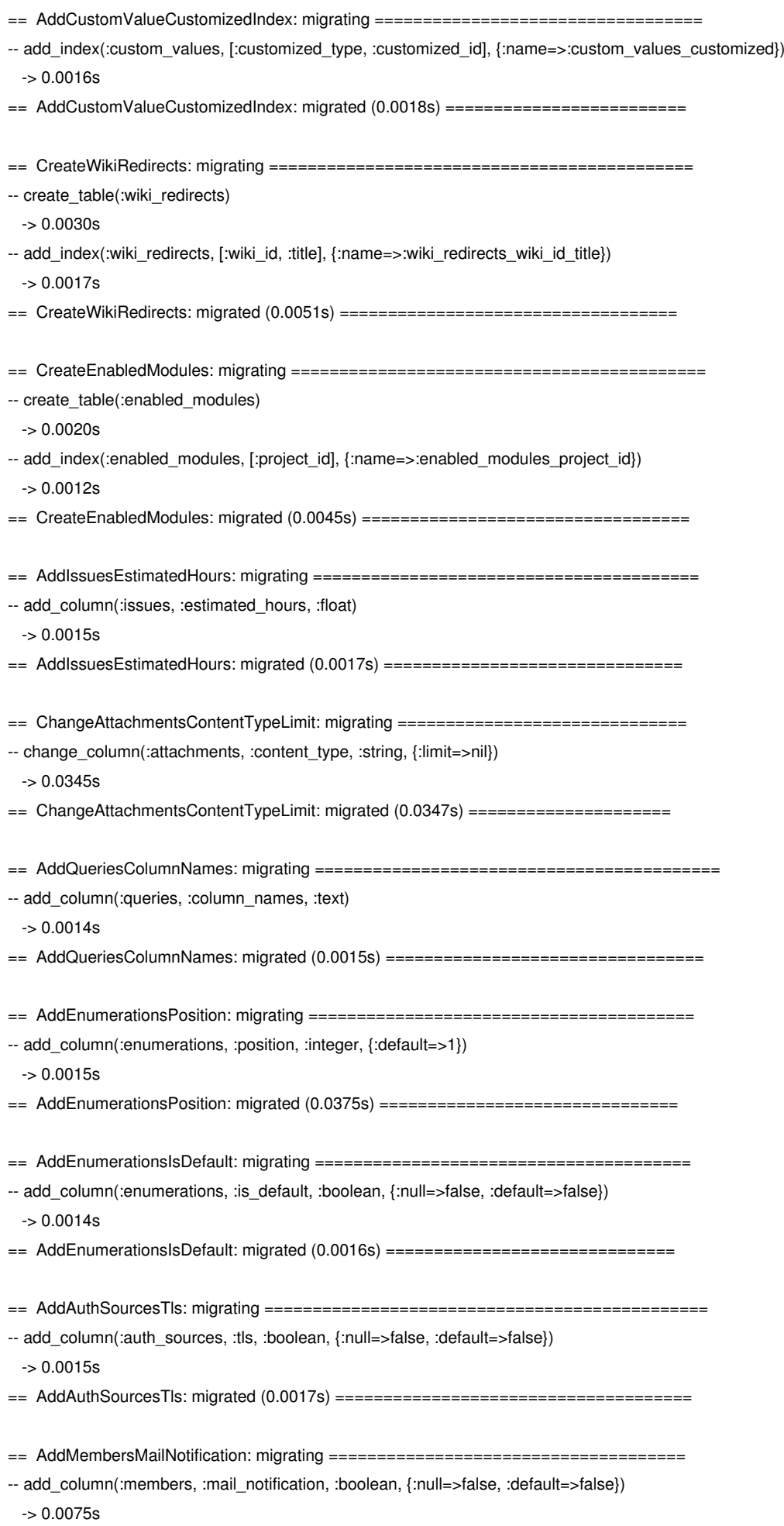

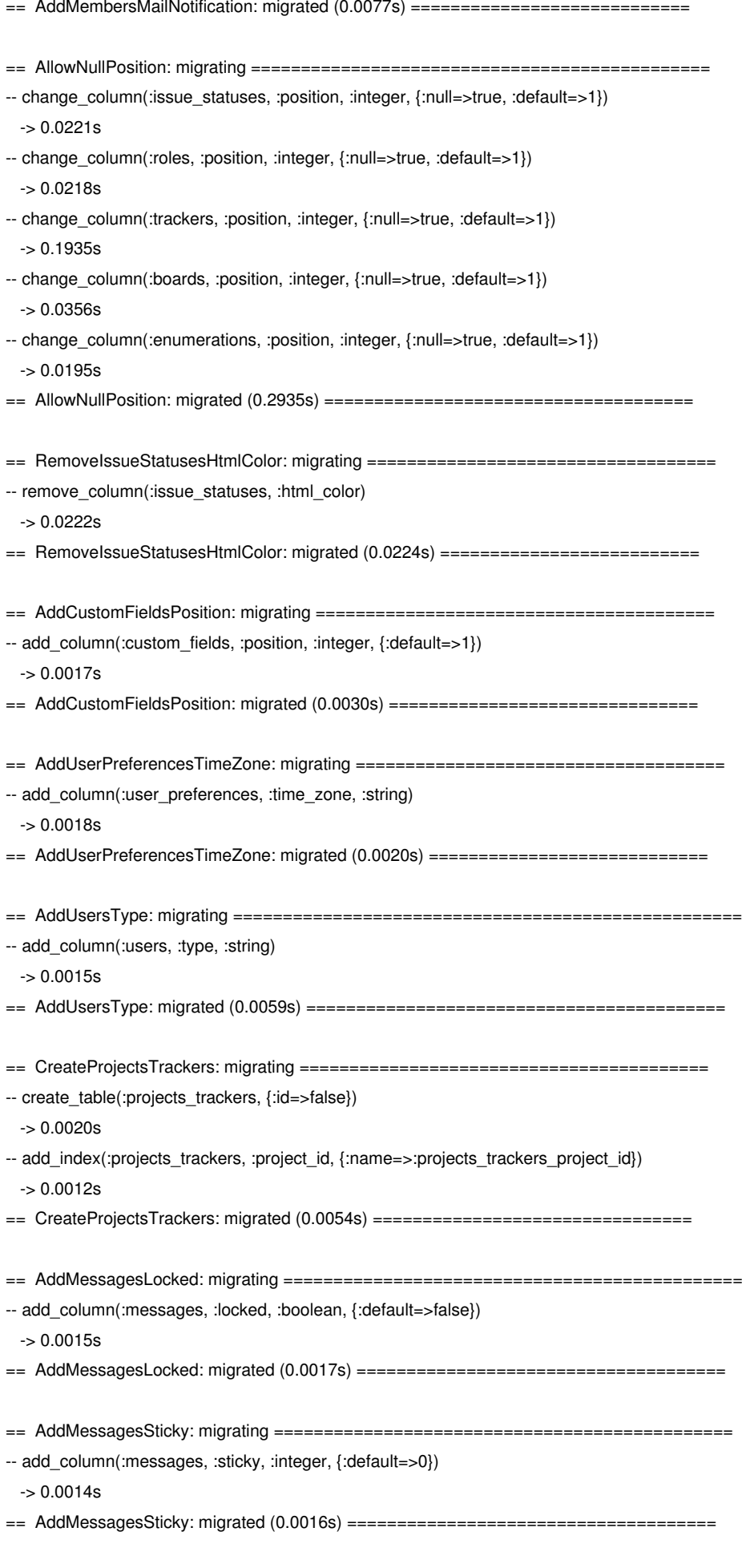

== ChangeAuthSourcesAccountLimit: migrating ===================================

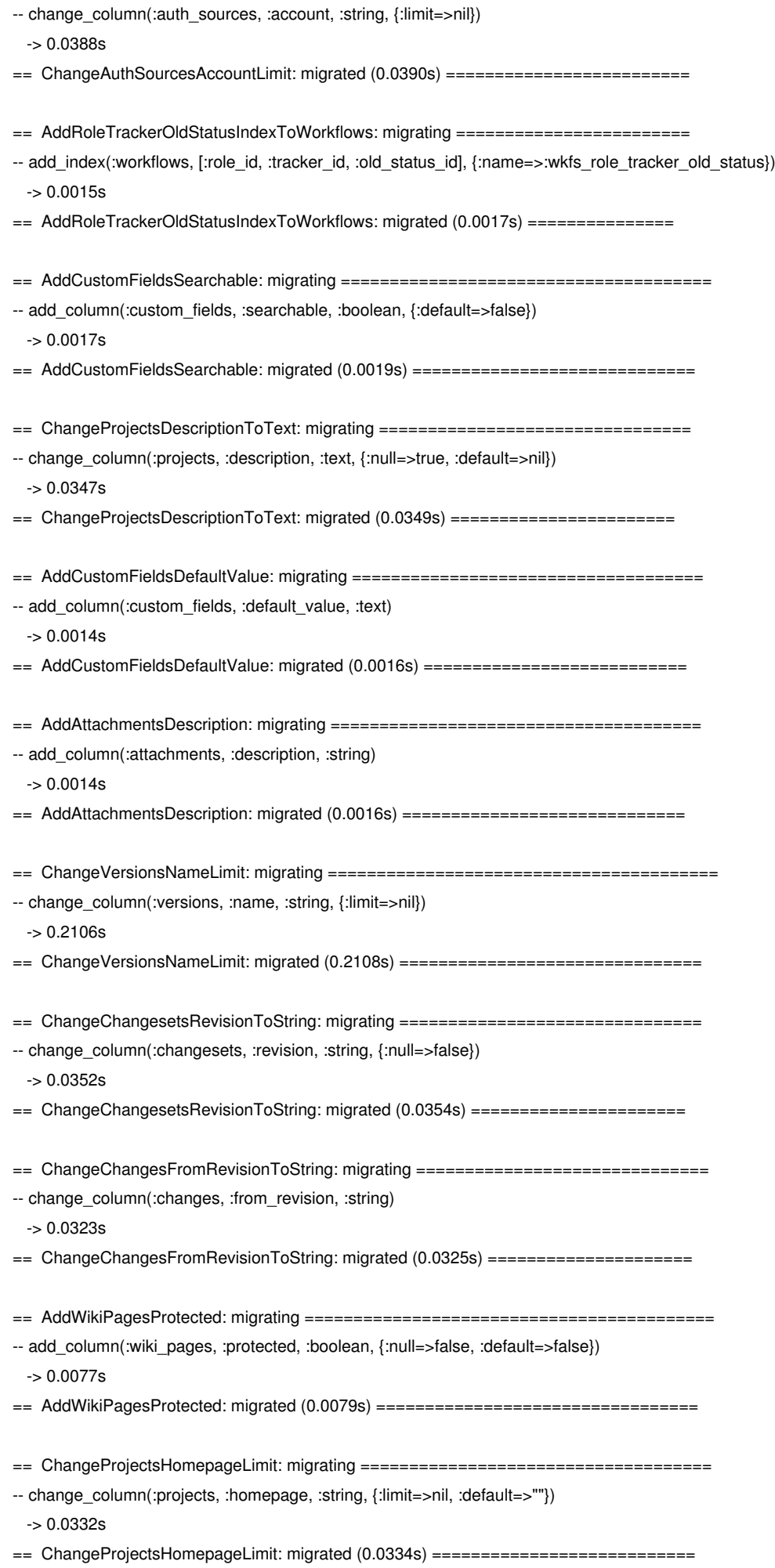

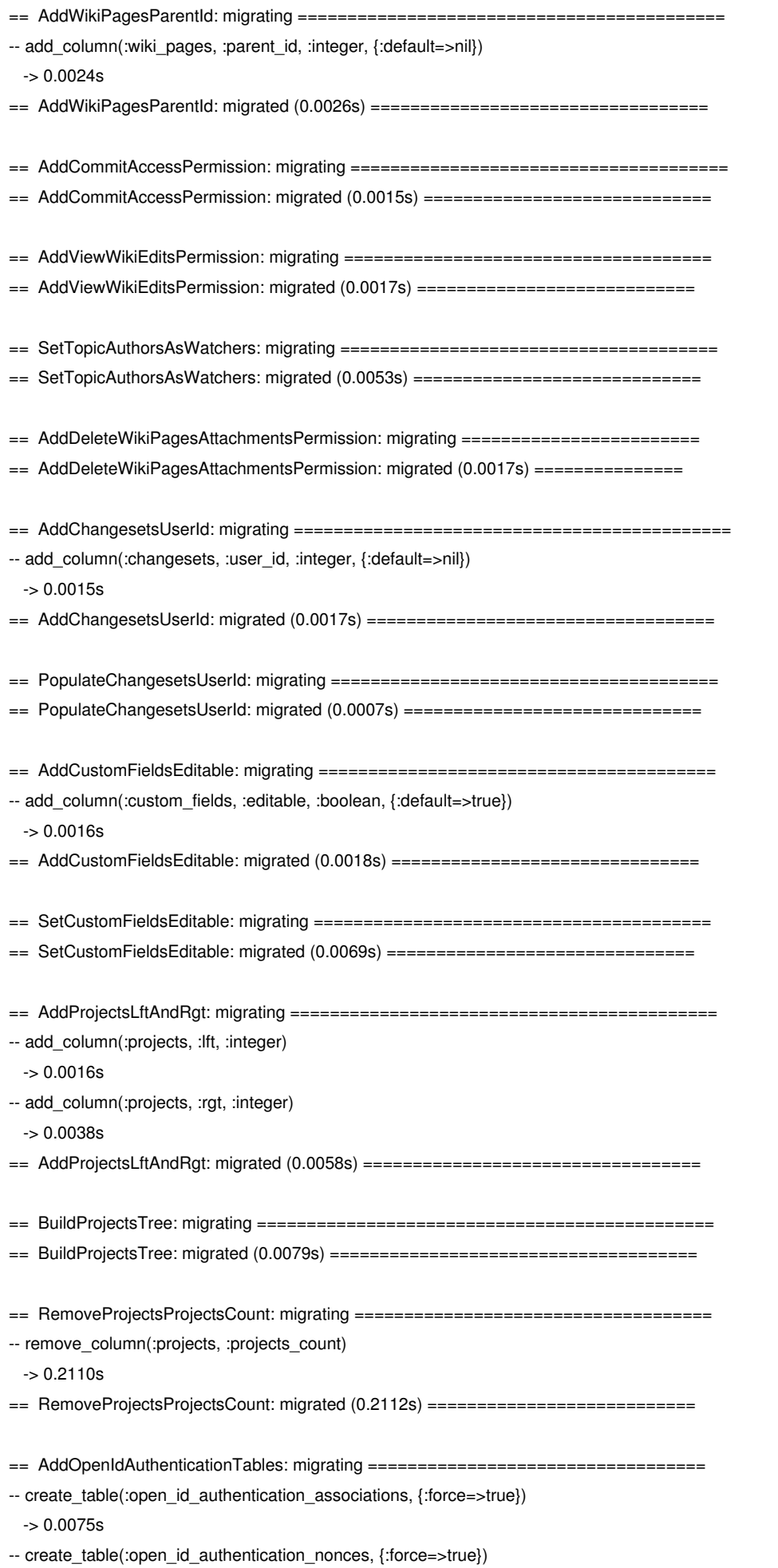

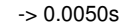

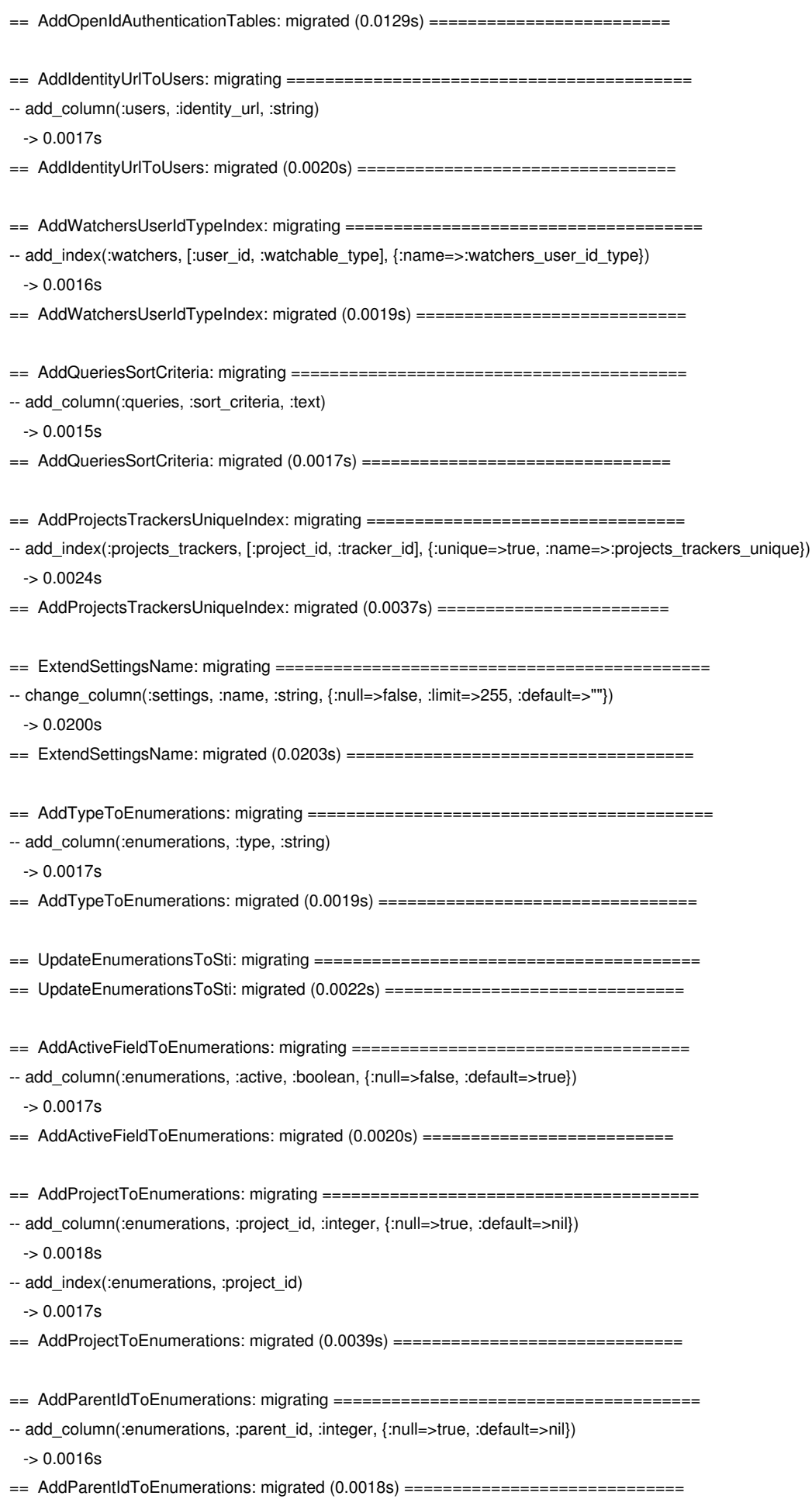

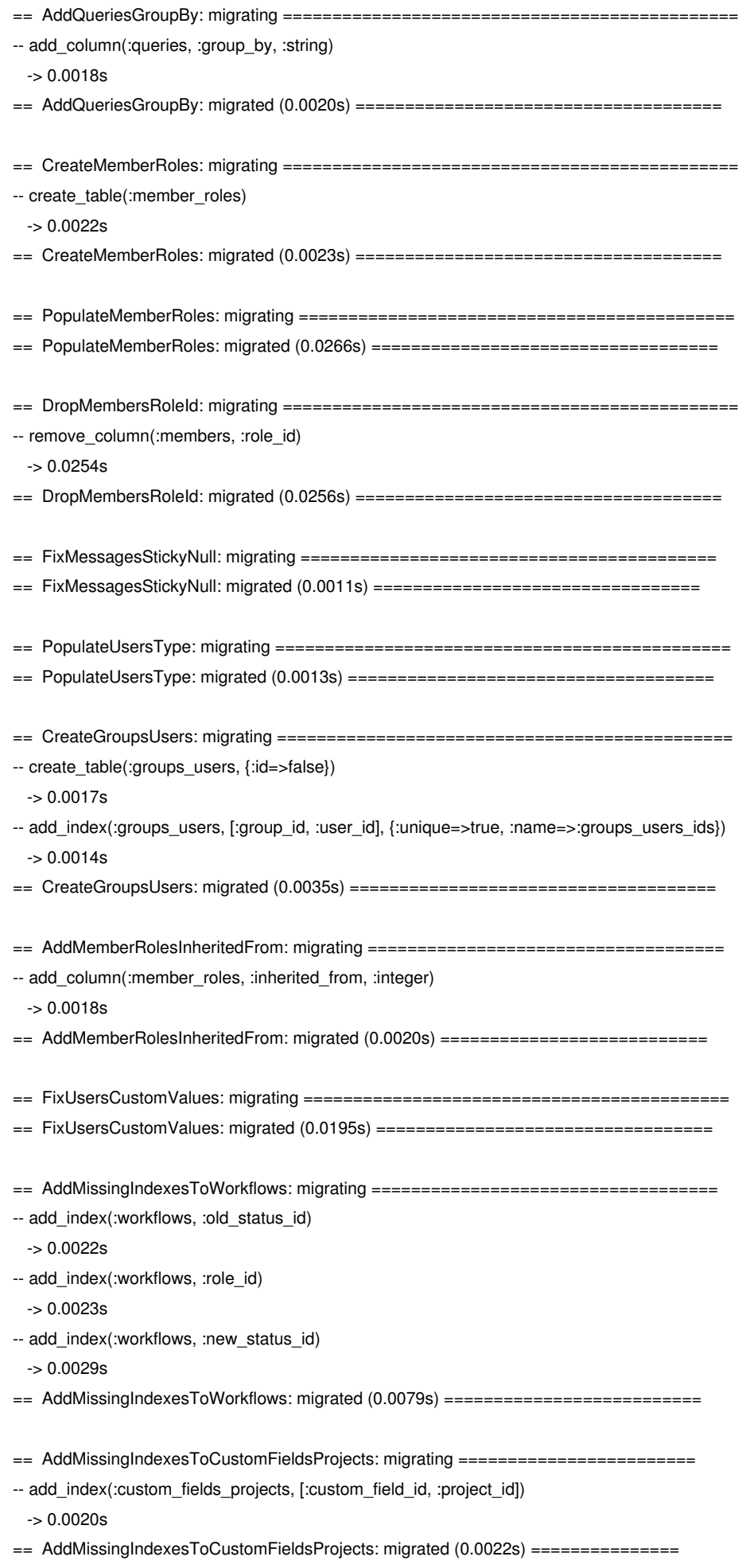

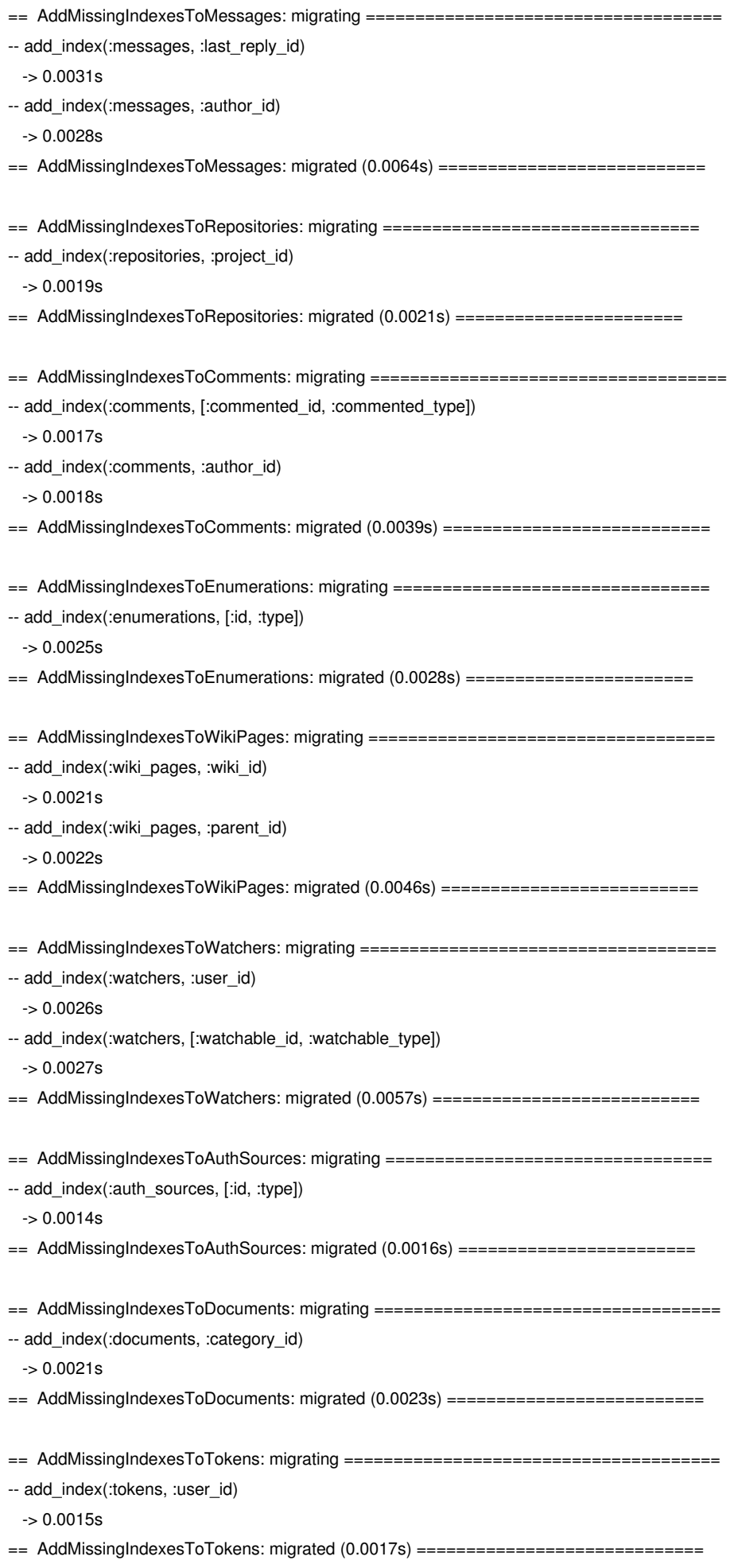

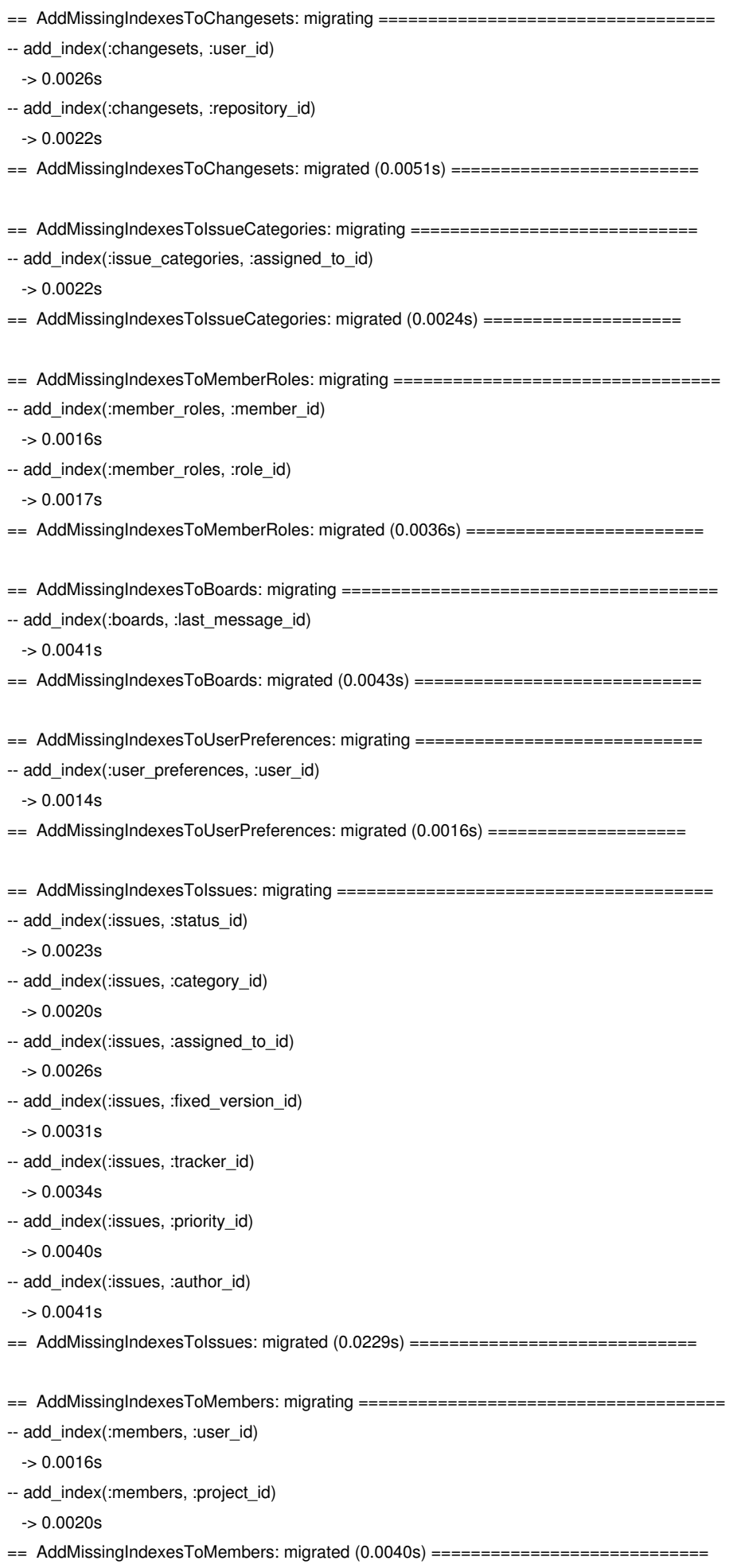

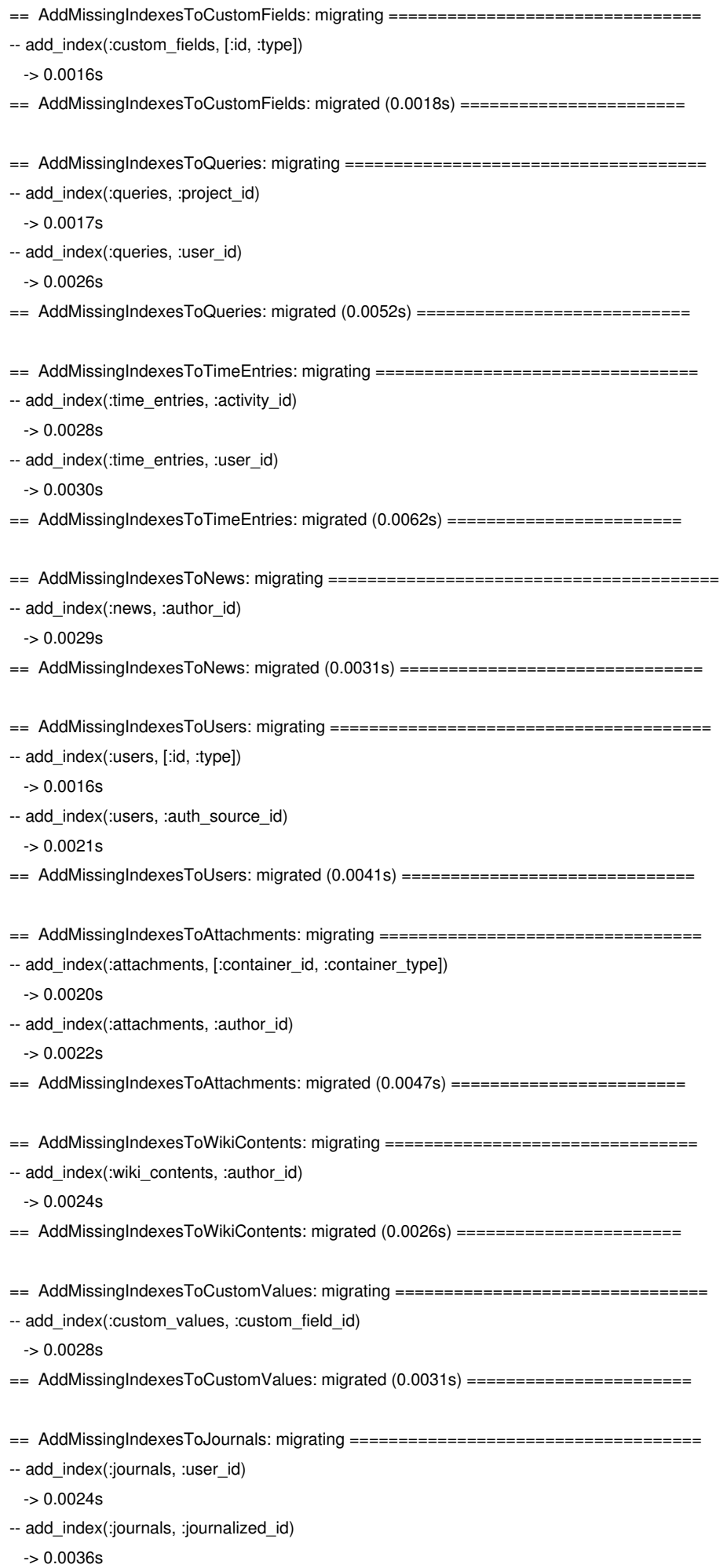

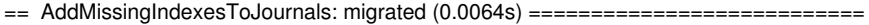

- == AddMissingIndexesToIssueRelations: migrating ==================
- -- add\_index(:issue\_relations, :issue\_from\_id)

-> 0.0019s

-- add\_index(:issue\_relations, :issue\_to\_id)

 $-$  > 0.0024s

- == AddMissingIndexesToIssueRelations: migrated (0.0046s) =====================
- == AddMissingIndexesToWikiRedirects: migrating ======
- -- add\_index(:wiki\_redirects, :wiki\_id)
- -> 0.0023s

== AddMissingIndexesToWikiRedirects: migrated (0.0025s) ======================

== AddMissingIndexesToCustomFieldsTrackers: migrating =========================

- -- add\_index(:custom\_fields\_trackers, [:custom\_field\_id, :tracker\_id])
- $-$  0.0017s
- == AddMissingIndexesToCustomFieldsTrackers: migrated (0.0019s) ================

== AddActivityIndexes: migrating =============================================

-- add\_index(:journals, :created\_on)

 $-$  > 0.0032s

- -- add\_index(:changesets, :committed\_on)
- -> 0.0029s
- -- add\_index(:wiki\_content\_versions, :updated\_on)
- -> 0.0019s
- -- add\_index(:messages, :created\_on)
- -> 0.0038s
- -- add\_index(:issues, :created\_on)
- -> 0.0051s
- -- add\_index(:news, :created\_on)
- -> 0.0023s
- -- add\_index(:attachments, :created\_on)
- $-$  > 0.0027s
- -- add\_index(:documents, :created\_on)

-> 0.0022s

- -- add\_index(:time\_entries, :created\_on)
- $-$  0.0031s
- == AddActivityIndexes: migrated (0.0296s) ====================================

== AddVersionsStatus: migrating ==============================================

- -- add\_column(:versions, :status, :string, {:default=>"open"})  $-$  > 0.0018s
- 
- == AddVersionsStatus: migrated (0.0028s) =====================================
- == AddViewIssuesPermission: migrating ========================================
- == AddViewIssuesPermission: migrated (0.0079s) =================================
- == AddDefaultDoneRatioToIssueStatus: migrating =================================
- -- add\_column(:issue\_statuses, :default\_done\_ratio, :integer)
- -> 0.0017s
- == AddDefaultDoneRatioToIssueStatus: migrated (0.0019s) =======================

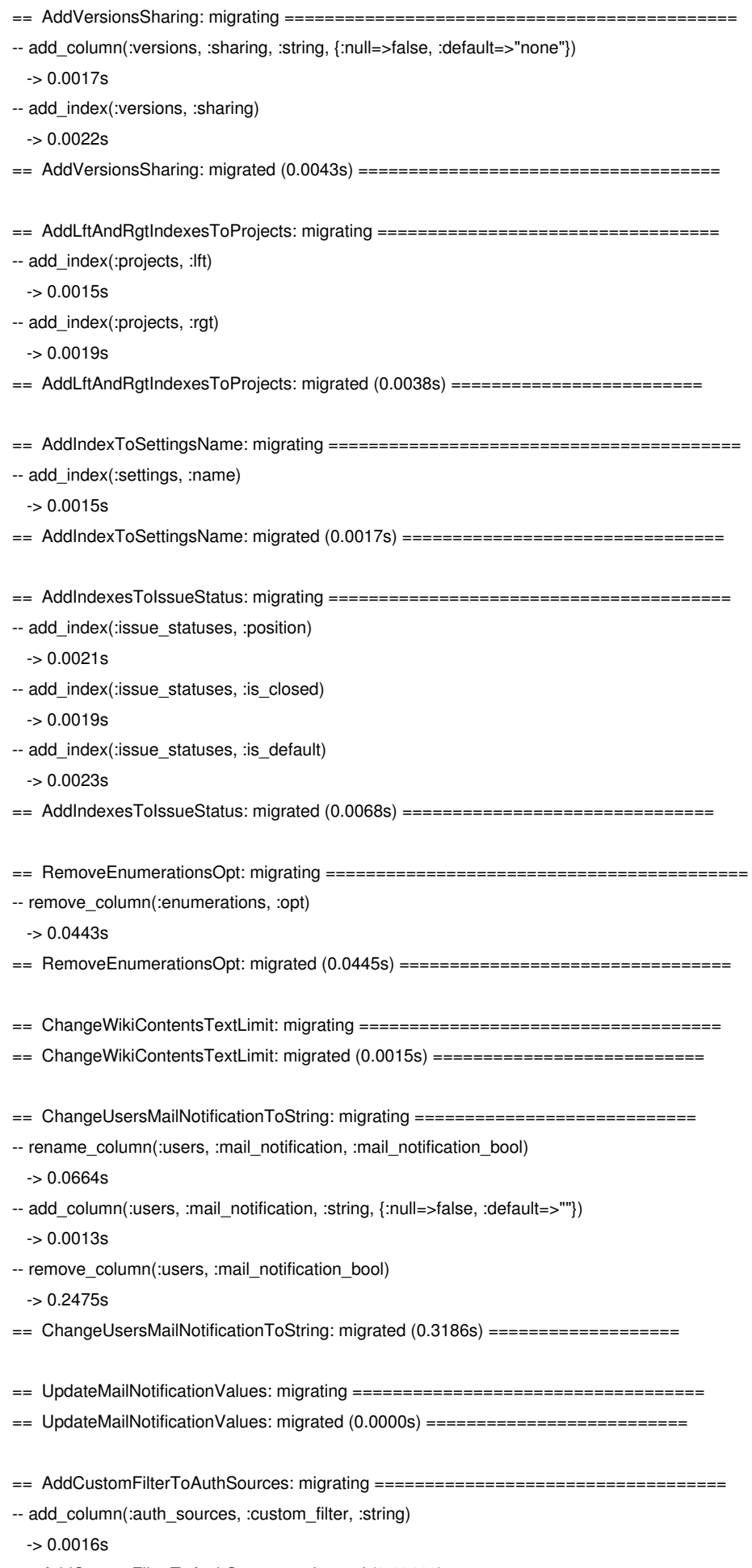

== AddCustomFilterToAuthSources: migrated (0.0018s) ===========================

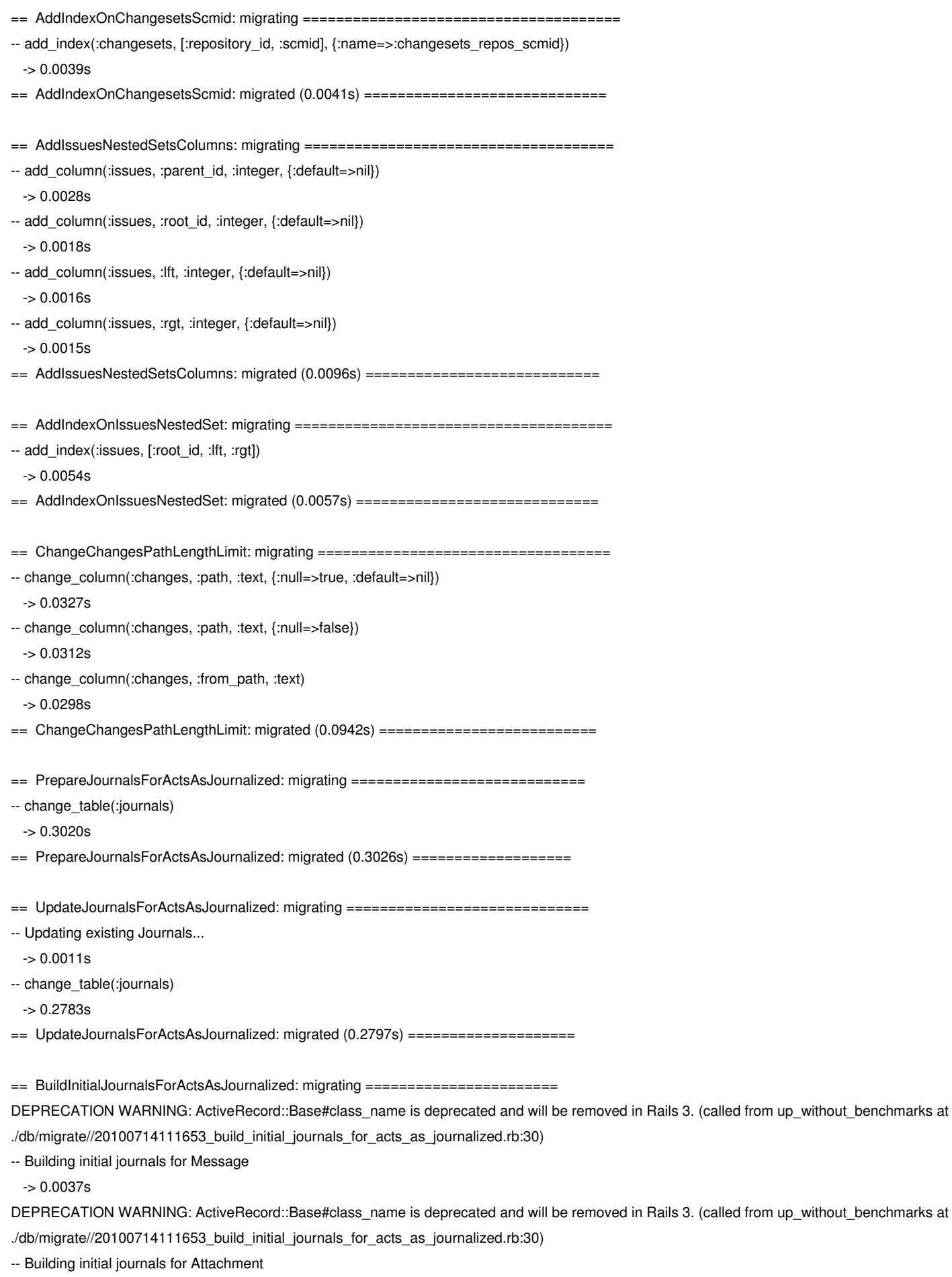

-> 0.0019s

DEPRECATION WARNING: ActiveRecord::Base#class\_name is deprecated and will be removed in Rails 3. (called from up\_without\_benchmarks at ./db/migrate//20100714111653\_build\_initial\_journals\_for\_acts\_as\_journalized.rb:30)

-- Building initial journals for Document

 $-5.0.0017$ s

DEPRECATION WARNING: ActiveRecord::Base#class\_name is deprecated and will be removed in Rails 3. (called from up\_without\_benchmarks at ./db/migrate//20100714111653\_build\_initial\_journals\_for\_acts\_as\_journalized.rb:30)

-- Building initial journals for Changeset

 $-$  0.0017s

DEPRECATION WARNING: ActiveRecord::Base#class\_name is deprecated and will be removed in Rails 3. (called from up\_without\_benchmarks at ./db/migrate//20100714111653\_build\_initial\_journals\_for\_acts\_as\_journalized.rb:30)

-- Building initial journals for Issue

-> 0.0018s

DEPRECATION WARNING: ActiveRecord::Base#class\_name is deprecated and will be removed in Rails 3. (called from up\_without\_benchmarks at ./db/migrate//20100714111653\_build\_initial\_journals\_for\_acts\_as\_journalized.rb:30)

-- Building initial journals for TimeEntry

-> 0.0017s

DEPRECATION WARNING: ActiveRecord::Base#class\_name is deprecated and will be removed in Rails 3. (called from up\_without\_benchmarks at ./db/migrate//20100714111653\_build\_initial\_journals\_for\_acts\_as\_journalized.rb:30)

-- Building initial journals for News

 $-$  0.0017s

== BuildInitialJournalsForActsAsJournalized: migrated (0.0189s) ==============

== AddChangesFromJournalDetailsForActsAsJournalized: migrating ===============

-- Adding changes from JournalDetails

 $-50.0019s$ 

== AddChangesFromJournalDetailsForActsAsJournalized: migrated (0.0021s) ======

== MergeWikiVersionsWithJournals: migrating ==================================

-- change\_table(:wiki\_contents)

-> 0.0423s

== MergeWikiVersionsWithJournals: migrated (0.0742s) ===========================

== EnableCalendarAndGanttModulesWhereAppropriate: migrating ==

== EnableCalendarAndGanttModulesWhereAppropriate: migrated (0.0157s) =========

== AddUniqueIndexOnMembers: migrating =========

-- add\_index(:members, [:user\_id, :project\_id], {:unique=>true})

-> 0.0025s

== AddUniqueIndexOnMembers: migrated (0.0054s) ===============================

== AddCustomFieldsVisible: migrating =========================================

-- add\_column(:custom\_fields, :visible, :boolean, {:null=>false, :default=>true})  $-50.0021s$ 

== AddCustomFieldsVisible: migrated (0.0036s) ==================================

== ChangeProjectsNameLimit: migrating ========================================

-- change\_column(:projects, :name, :string, {:null=>false, :limit=>nil, :default=>""})

-> 0.0524s

== ChangeProjectsNameLimit: migrated (0.0526s) =================================

== ChangeProjectsIdentifierLimit: migrating ==================================

-- change\_column(:projects, :identifier, :string, {:limit=>nil})

-> 0.0500s

== ChangeProjectsIdentifierLimit: migrated (0.0502s) =========================

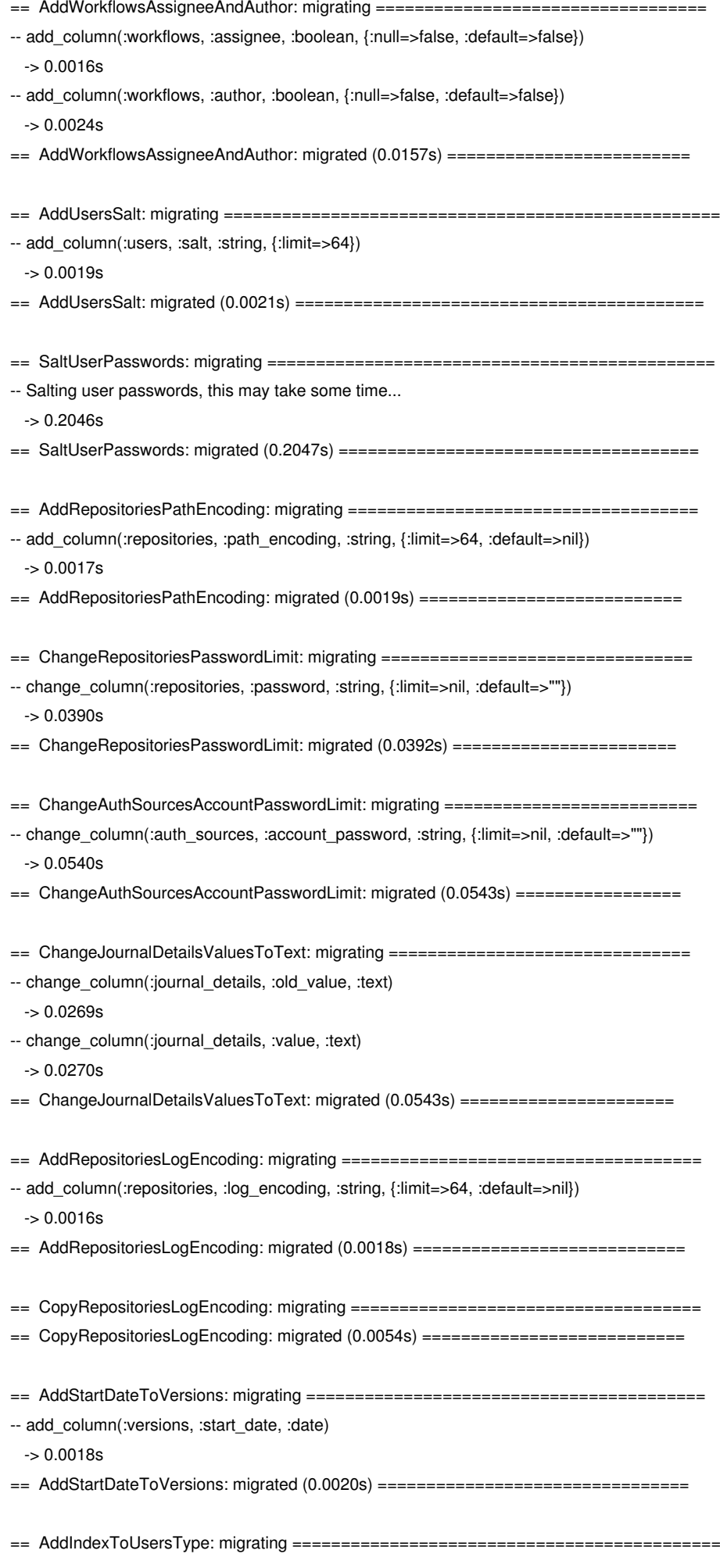

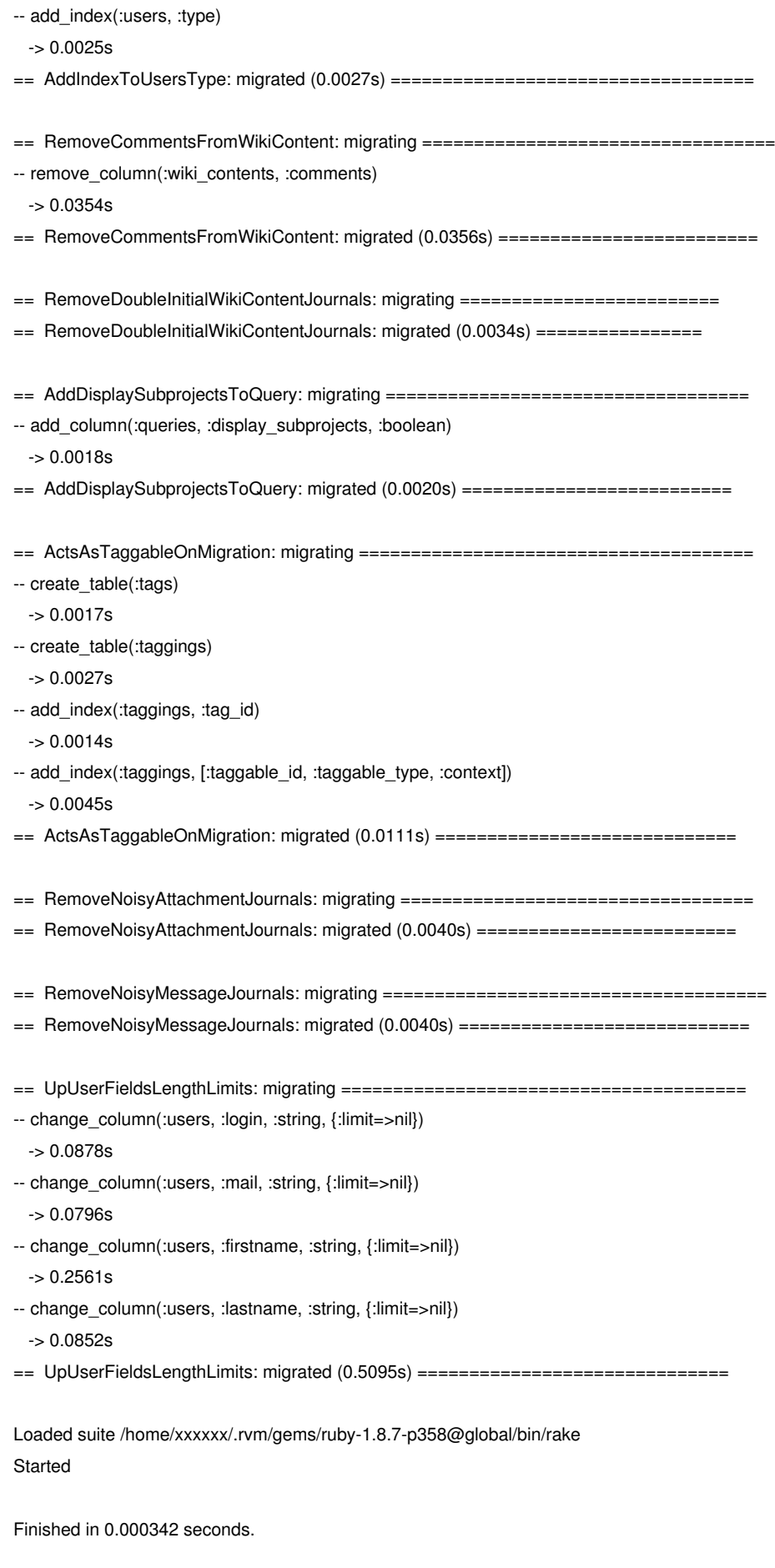

0 tests, 0 assertions, 0 failures, 0 errors

\$ ruby test/unit/issue\_test.rb

NOTE: Gem.source index is deprecated, use Specification. It will be removed on or after 2011-11-01. Gem.source\_index called from /home/xxxxxx/.rvm/gems/ruby-1.8.7-p358/gems/rails-2.3.14/lib/rails/gem\_dependency.rb:21.

Loaded suite test/unit/issue\_test

Started

................................................................................F......

Finished in 42.893533 seconds.

1) Failure:

test\_stale\_issue\_should\_not\_send\_email\_notification(IssueTest) [test/unit/issue\_test.rb:613]:

<2> expected but was

<0>.

87 tests, 219 assertions, 1 failures, 0 errors

</pre>

# **2012-05-20 08:25 am - Felix Schäfer**

*- Target version set to 3.2.0*

*- Status changed from Ready for review to Closed*

Thanks, I was able to reproduce it, the fix is in commit:20448c7.

One note though: it is very hard (at least for me) to understand what you mean when you just paste code. In your response here for example you have pasted a very long response, but "it doesn't depend on the type of the database, it has to be empty" would probably have been enough. Could you try writing a response more often (even if it's automatically translated) instead of just pasting code or output? Thanks :-)

# **2012-05-20 10:03 am - Toshi MARUYAMA**

I described "On empty database" at description.

# **2012-05-20 11:18 am - Felix Schäfer**

I know, I didn't mean the description, though it seems I didn't completely understand what you meant, but note #2 which took me a long time to understand.

# **2012-05-20 11:44 am - Toshi MARUYAMA**

You said "I could not reproduce this". So, I post \*full\* log.

# **Files**

missing-fixture.diff 724 Bytes 2012-02-06 Toshi MARUYAMA